<span id="page-0-0"></span>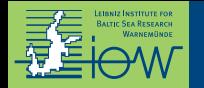

# **Einführung in die wissenschaftliche Programmierung mit Python**

Markus Reinert<sup>1</sup>

Universität Rostock, Institut für Physik

7. Juni 2022

[Projektwoche](#page-0-0)

<sup>1</sup> <sup>B</sup> <markus.reinert@io-warnemuende.de>

<span id="page-1-0"></span>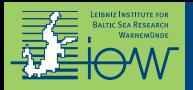

# [Warum Python?](#page-1-0)

#### TIOBE Index May 2022:

Indikator für die Beliebtheit von Programmiersprachen <https://www.tiobe.com/tiobe-index/>

- 1 **Python**
- 2 C
- 3 Java
- .
- . . 13 R
- 20 Matlab
- 25 Julia
- 30 Fortran

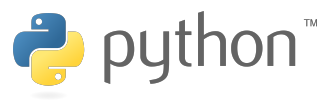

"Python plays a key role in our production pipeline. Without it a project the size of Star Wars: Episode II would have been very difficult to pull off." <https://www.python.org/about/quotes/>

### : **Python ist beliebt, praktisch und bestens für die Wissenschaft geeignet!**

<span id="page-2-0"></span>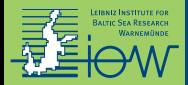

## [Wie verwendet man Python?](#page-2-0)

 $\widehat{L}$  a  $\sup$ **Fik**  $8<sup>1</sup>$ Conter **Change** > Final  $-0.01$ a Sale s Get o **6 Charl** 7 Show **K Show** g:Maki

### **Interaktiv** im Terminal:

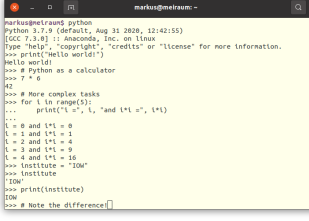

### **Als Jupyter Notebook** im Internet-Browser:

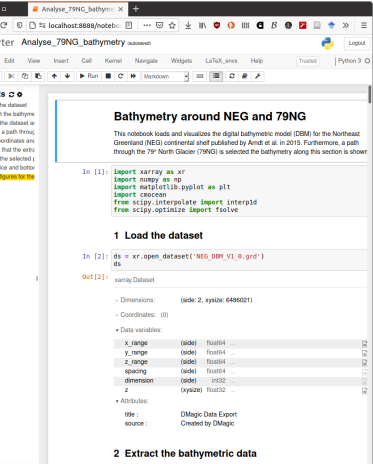

#### **Als Skript** im Texteditor:

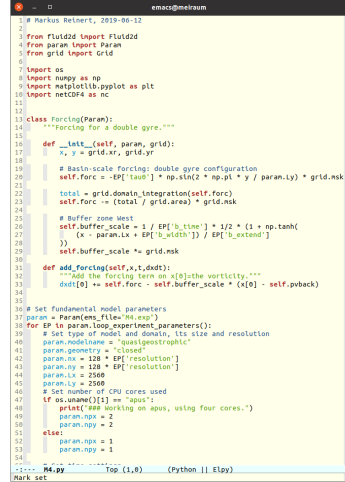

Markus Reinert (IOW) [Einführung in Python](#page-0-0) [7. Juni 2022](#page-0-0) 3 / 18

be x- and v-coordinates are converted to km. z is kept in

<span id="page-3-0"></span>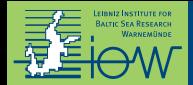

## [Grundlegende Arithmetik](#page-3-0)

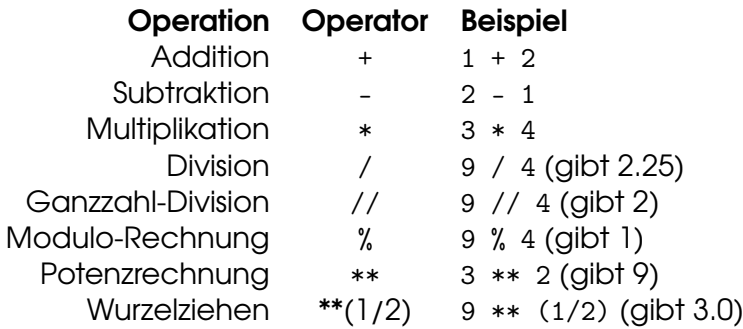

#### **Beachte:**

*Integer* (Ganzzahlen) werden automatisch in *Floats* (Fließkommazahlen) umgewandelt, wenn es notwendig ist oder wenn ein Operand ein Float ist. *. . .also eigentlich gibt es doch nichts zu beachten (außer man benutzt Python 2).* **Außerdem:** nur runde Klammern () dürfen in Rechnungen verwendet werden.

<span id="page-4-0"></span>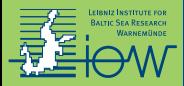

Strings definiert man wahlweise so: "Ich bin ein Text" oder so 'Ich auch'.

Und wenn der Text Anführungszeichen enthält?

- 1. "Er sagte 'Hallo'." (doppelte Anführungszeichen sind "unsichtbar")
- 2. 'Er sagte "Hallo".' (einfache Anführungszeichen sind "unsichtbar")
- 3. 'Er sagte \'Hallo\'.' (equivalent zu 1.)
- 4. "Er sagte \"Hallo\"." (equivalent zu 2.)

Und wenn der Text besonders lang ist?

```
▶ """Dieser Text geht über drei (!) Zeilen
  und kann " sowie ' enthalten.
  "" "
```
**• hauptsächlich als Kommentar / Beschreibung (einer Funktion** *etc.***) verwendet** 

<span id="page-5-0"></span>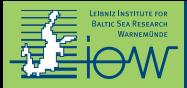

Mit Strings kann man rechnen:

- $\blacktriangleright$  "Hallo " + "Welt" ergibt "Hallo Welt"
- $\triangleright$  3  $*$  "wiu" ergibt "wiuwiuwiu"

**Achtung:** "4" + "2" ergibt "42" und "1" \* 5 ergibt "11111"

Um mathematisch zu rechnen:

- int("4") + int("2") ergibt 6
- $\triangleright$  float("0.5") + float("0.5") ergibt 1.0
- andersrum:  $str(3/2)$  ergibt "1.5"

Hilfreiche Funktionen:

- ▶ " Wörter mit Leerzeichen ".strip() engibt "Wörter mit Leerzeichen"
- ▶ "Das\_ist\_ein\_Text".replace("\_", " ") ergibt "Das ist ein Text"

<span id="page-6-0"></span>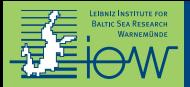

Gute Möglichkeiten um Zahlen in Text einzufügen:

- 1. "The density is  $\{-.1f\}$  kg/m<sup>3</sup>.".format(1030.49)
	- ► die Zahl im Argument von format wird verwendet
- 2a. f"The density is  $\{rho:.1f\}$  kg/m<sup>3</sup>."
	- ▶ der Wert der Variable rho wird verwendet
- 2b. f"The density anomaly is  ${rho-1000: .1f}$  kg/m<sup>3</sup>."
	- $\blacktriangleright$  einfache Rechnungen sind möglich
	- **In komplexe Rechnungen auch, aber dafür ist evtl. Möglichkeit 1 übersichtlicher**

Erklärungen:

- ► die Zahl wird anstelle der geschweiften Klammern eingefügt (f für Float)
- ► die Zahl wird auf 1 Nachkommastelle gerundet (wegen .1)
- $\blacktriangleright$  und es gibt noch viele weitere Formatierungsmöglichkeiten

<span id="page-7-0"></span>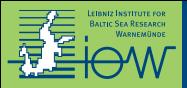

#### **Variablen:**

- $\triangleright$  werden in Python normalerweise mit = definiert
- **E** können beliebige Daten/Objekte enthalten:
	- $\blacktriangleright$  7 ahlen:  $x = 3$
	- $\triangleright$  Strings: text = "Hallo"
	- $\blacktriangleright$  Listen, Funktionen, ...
- $\triangleright$  können Namen aus Buchstaben, Zahlen und Unterstrichen haben, aber Namen dürfen nicht mit einer Zahl beginnen
- **In sollten sinnvolle** Namen haben
- **Konstanten:**
	- $\triangleright$  gibt es in Python nicht
	- I jede Variable kann überschrieben bzw. verändert werden
	- ► Konvention: Variablennamen in GROSSBUCHSTABEN stehen für Konstanten

<span id="page-8-0"></span>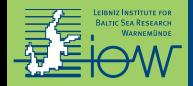

#### **Liste**

Sammlung beliebiger Daten

temp = [20, 22, 20.5, "error", 21]

meist für *unbekannte* Anzahl von Daten *desselben* Typs verwendet

# **Tuple**

unveränderbare Liste

dimensionen = (128, 256, 32)

meist für *bekannte* Anzahl von Daten *unterschiedlichen* Typs verwendet

**Named Tuple** – oft besser geeignet als ein einfaches Tuple:

```
# zu Beginn des Programms:
from collections import namedtuple
# bevor das Tuple verwendet wird:
Dimension = namedtuple("Dimension", ("x", "y", "z"))
# Definition des NamedTuples:
dim = Dimension(128, 256, 32) # oder: Dimension(x=128, y=256, z=32)
# Verwendung:
dim.x # ergibt 128
dim.z # ergibt 32
```
<span id="page-9-0"></span>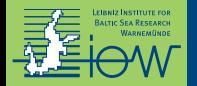

- $\triangleright$  Anzahl der Flemente in einer Liste: Len(daten)
- $\triangleright$  daten[i] gibt Element i aus Liste daten zurück (geht auch mit NamedTuples, sollte dort aber vermieden werden, siehe vorherige Folie)
- $\triangleright$  daten [i] = x überschreibt Element i der Liste daten mit dem Wert von x (geht nicht mit Tuples oder NamedTuples)
- **Wichtig:** Zählung beginnt bei i = 0 Bsp.: hat eine Liste 10 Elemente, so können Indizes 0 bis 9 verwendet werden

<span id="page-10-0"></span>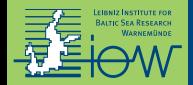

- personal\_data =  ${\{$ "name": "Max", "age": 23, "city": "Rostock"}
- ▶ Zugriff auf ein Element: personal\_data["name"]
- $\triangleright$  Zugriff auf alle Elemente: personal\_data.items()

<span id="page-11-0"></span>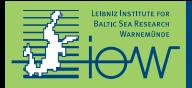

### **For-Schleife:**

feste Anzahl an Wiederholungen, z. B.:

- $\blacktriangleright$  *n*-mal
- $\blacktriangleright$  für jedes Element einer Datensammlung
- ► für jede Datei in einem Ordner

## **While-Schleife:**

Anzahl der Wiederholungen geknüpft an eine Bedingung, z. B.:

- **Konvergenz eines numerischen** Verfahrens
- **Exequentielles Lesen von Daten**

## **Wichtig:**

Jede Anweisung, die zu einer Schleife gehört, muss mit derselben Anzahl an Leerzeichen eingerückt sein!

Üblich sind 4 Leerzeichen oder ein Tab.

Ausnahme: einzelne Anweisungen können in derselben Zeile stehen.

<span id="page-12-0"></span>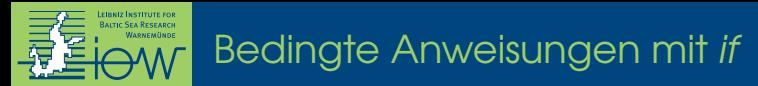

Vergleichsoperatoren:

- $\blacktriangleright$  Gleichheit:  $==$
- $\blacktriangleright$  Ungleichheit: !=
- $\triangleright$  Vergleich: <, >, <=, >=
- ▶ Verknüpfung: and, or, not

Mehrere Vergleiche:

```
if x > 0:
 print("x ist positiv")
elif x == 0:
 print("x ist null")
else:
 print("x ist negativ")
```
**Wichtig:** richtige Einrückung beachten (wie bei Schleifen).

<span id="page-13-0"></span>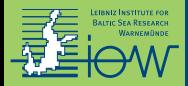

- $\blacktriangleright$  können manchmal praktisch sein
- $\blacktriangleright$  sollten Lesbarkeit verbessern
- $\blacktriangleright$  können Funktionen ersetzen (z. B. map)

Beispiele:

```
half data = \lceil x / 2 \rceil for x in data]
```
inverse\_data =  $\begin{bmatrix} 1 / x & \text{if } x \end{bmatrix} = 0$  else 0.0 for x in data]

 $\blacktriangleright$  print (

)

```
"The influence is",
"significant" if p <= alpha else "not significant",
```
<span id="page-14-0"></span>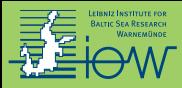

# [Funktionen 1](#page-14-0)

Anweisungen, die an mehr als einer Stelle verwendet werden und eine bestimmte *Funktion* erfüllen, können als Funktion definiert werden.

Funktionen haben Eingabewerte (Argumente) und Ausgabewerte.

Arten von Funktionsargumenten:

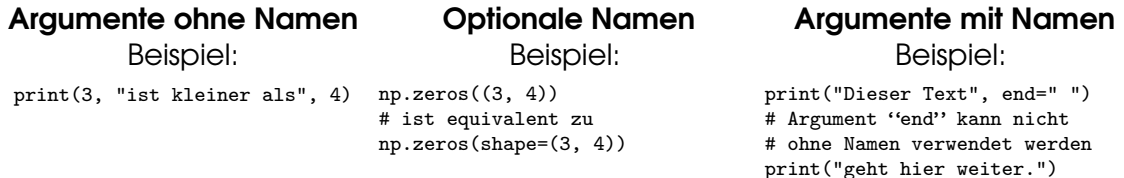

I **Verwende die Schreibweise mit Namen, wenn es die Lesbarkeit verbessert!**

- **IM Argumente ohne Namen müssen immer vor Argumenten mit Namen kommen.**
- ► Die Reihenfolge von Argumenten ohne Namen ist von Bedeutung.
- Die Reihenfolge von Argumenten mit Namen ist egal.

<span id="page-15-0"></span>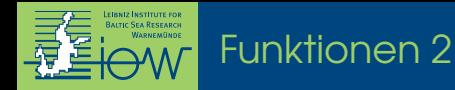

#### Einfachstmögliche Funktion:

```
def square(x):
    return x ** 2
```
#### Kompliziertere Funktion:

```
def gauss(x, mu=0.0, sigma=1.0):
    """Calculate the value of the Gauss distribution with mean mu and std.dev. sigma at x.
```

```
x: float
mu: mean of the distribution (default 0)
sigma: standard deviation (default 1)
"" ""
if sigma == 0:
    print("Error!")
   return np.NaN # beendet den Funktionsaufruf
z = (x-mu) / (2*sigma)return np.exp(- z ** 2) / np.sqrt(2*np.pi*sigma**2)
```
<span id="page-16-0"></span>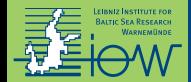

**Sammlung von (veränderlichen) Daten:**

Listen, (Named) Tuples, Dictionaries, andere Datenstrukturen

**Sammlung von Funktionen (und ggf. Konstanten):**

**Sammlung von Daten mit** *zugehörigen* **Funktionen:**

Module (= Bibliotheken): Python-Dateien, die man mit import in ein Programm einbinden kann Klassen

<span id="page-17-0"></span>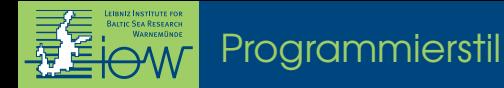

"Programs are meant to be read by humans and only incidentally for computers to execute." (Harold und Sussman)

- $\rightarrow$  aussagekräftige Namen wählen
- $\rightarrow$  Leerzeichen einbauen
- $\rightarrow$  lange Zeilen umbrechen, am Besten innerhalb von Klammern
- $\rightarrow$  Einrückungen verwenden
- → Kommentare hinzufügen # *in Python geht das so*

Weitere Tipps:

<https://www.python.org/dev/peps/pep-0020/> <https://google.github.io/styleguide/pyguide.html>